## **EVEN SEMESTER(2021-22)**

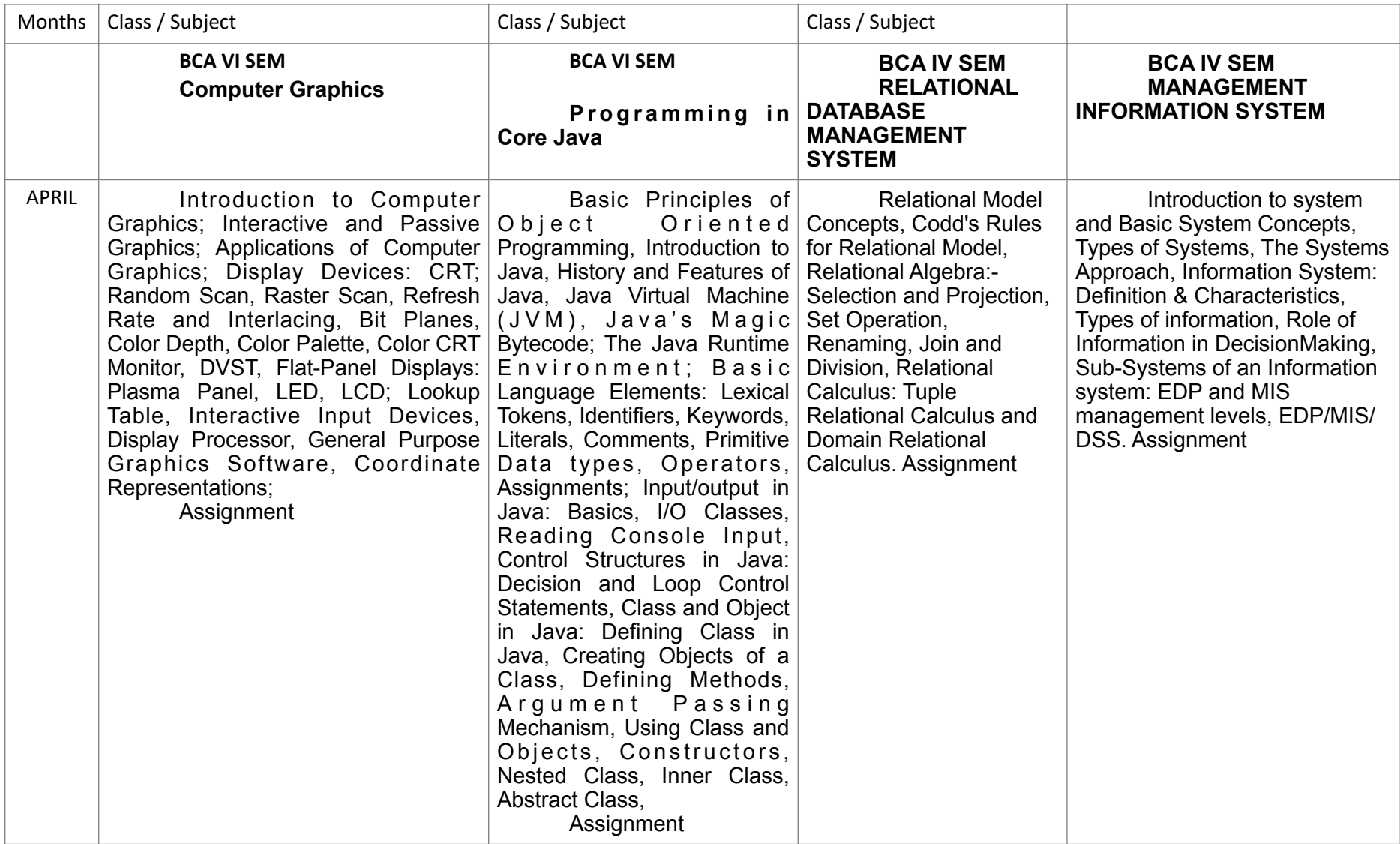

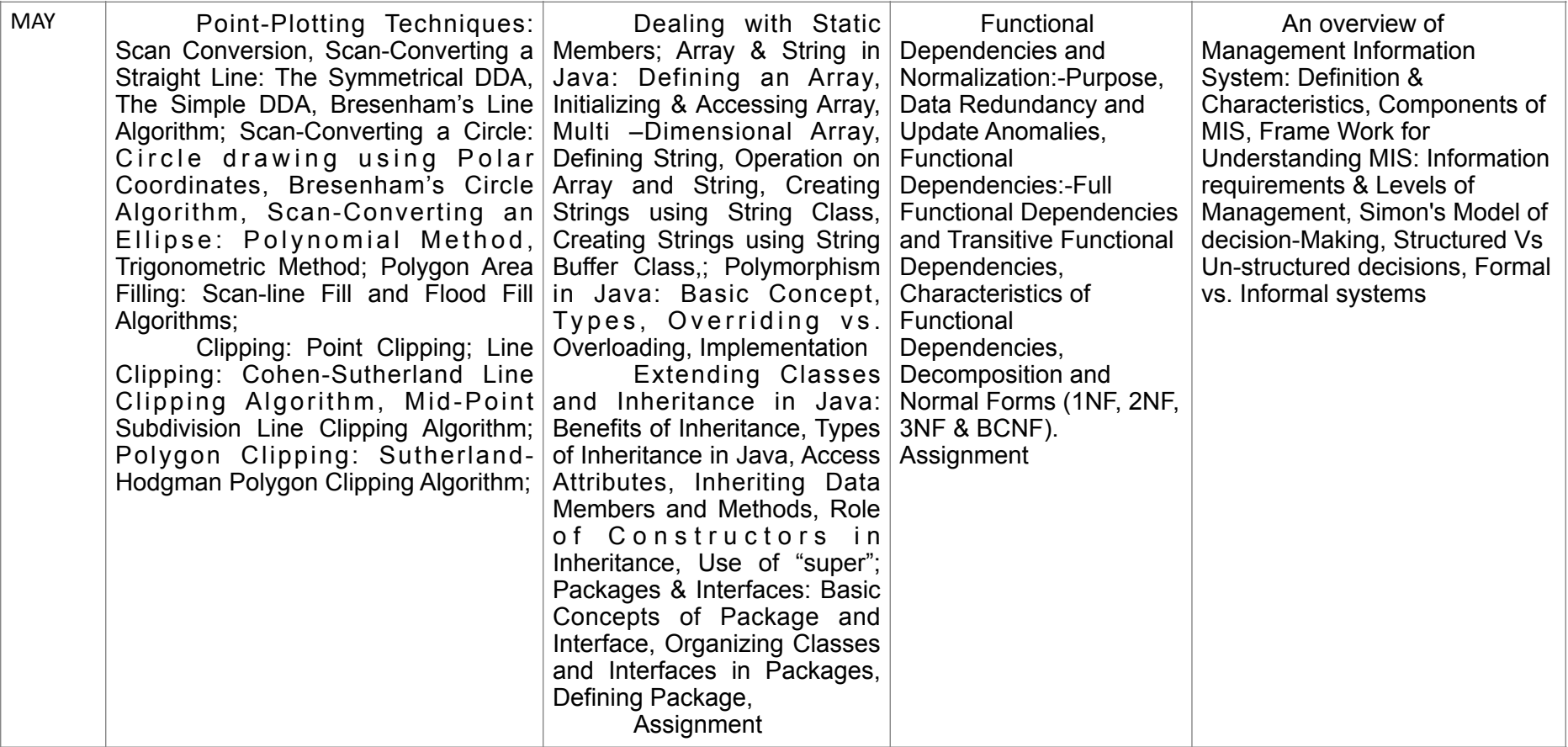

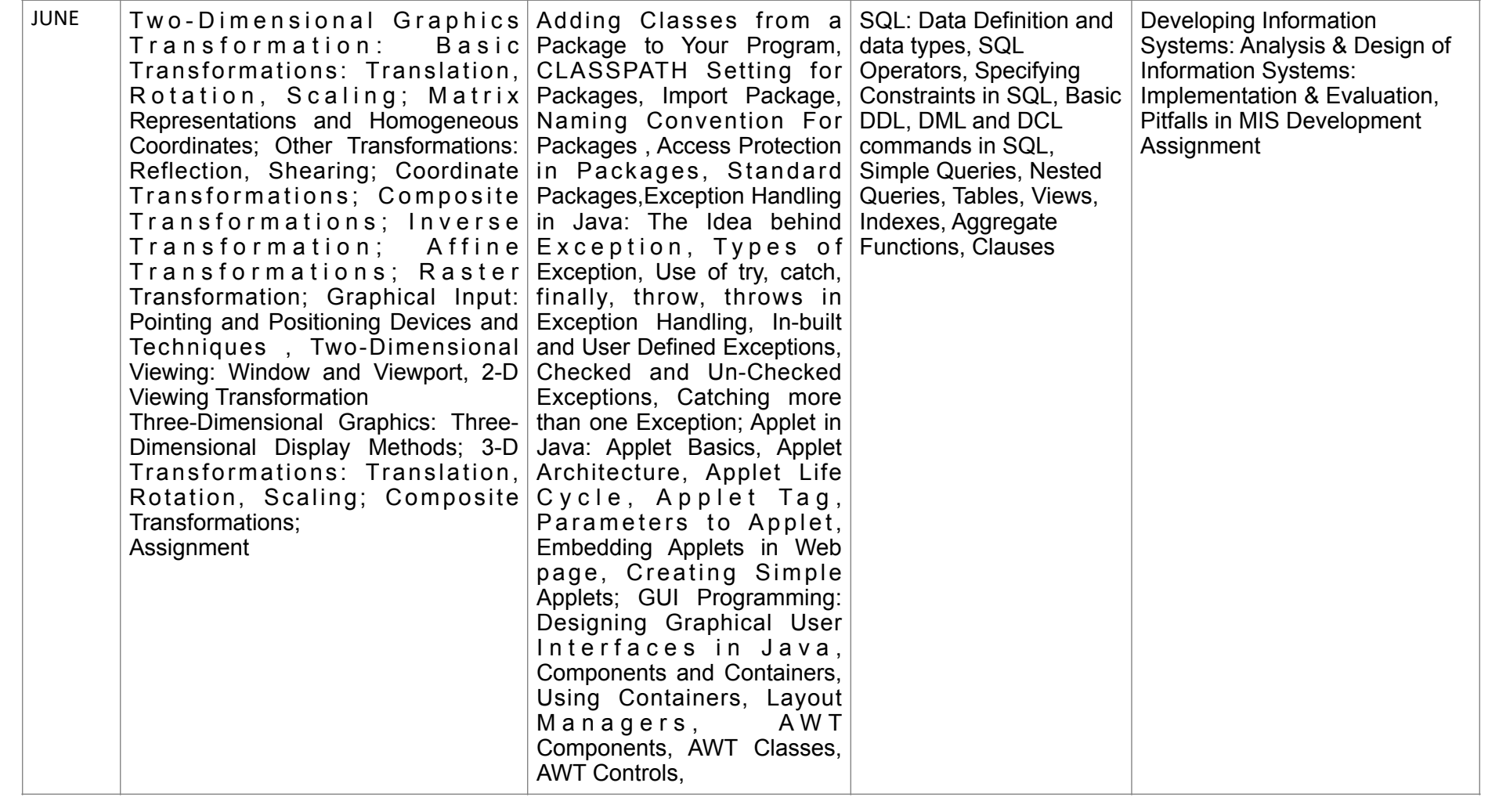

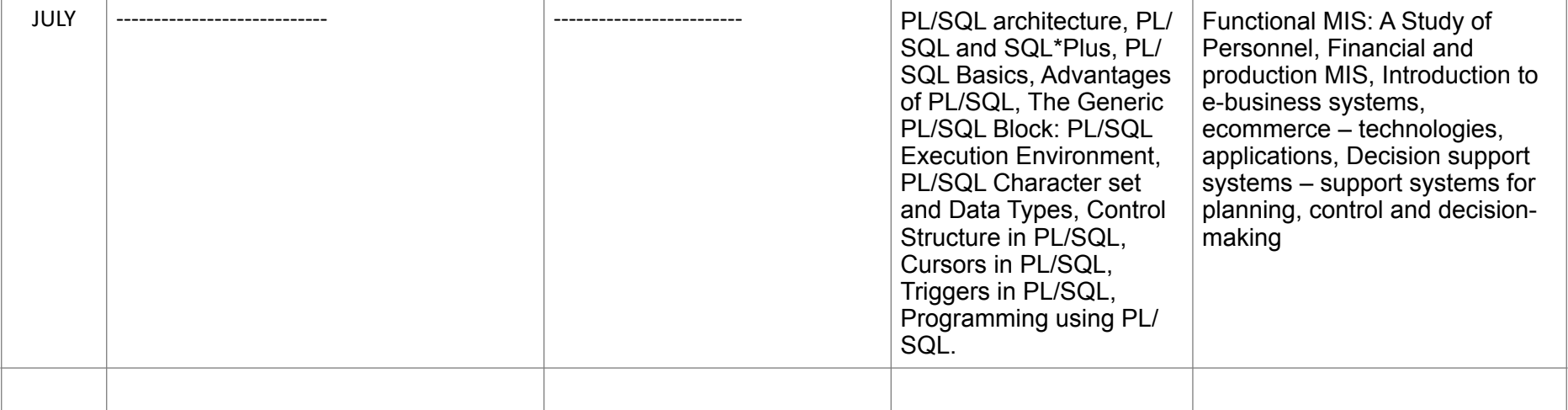

### **EVEN SEMESTER(2021-22)**

#### **Name of Teacher- Dr Shalini Aggarwal**

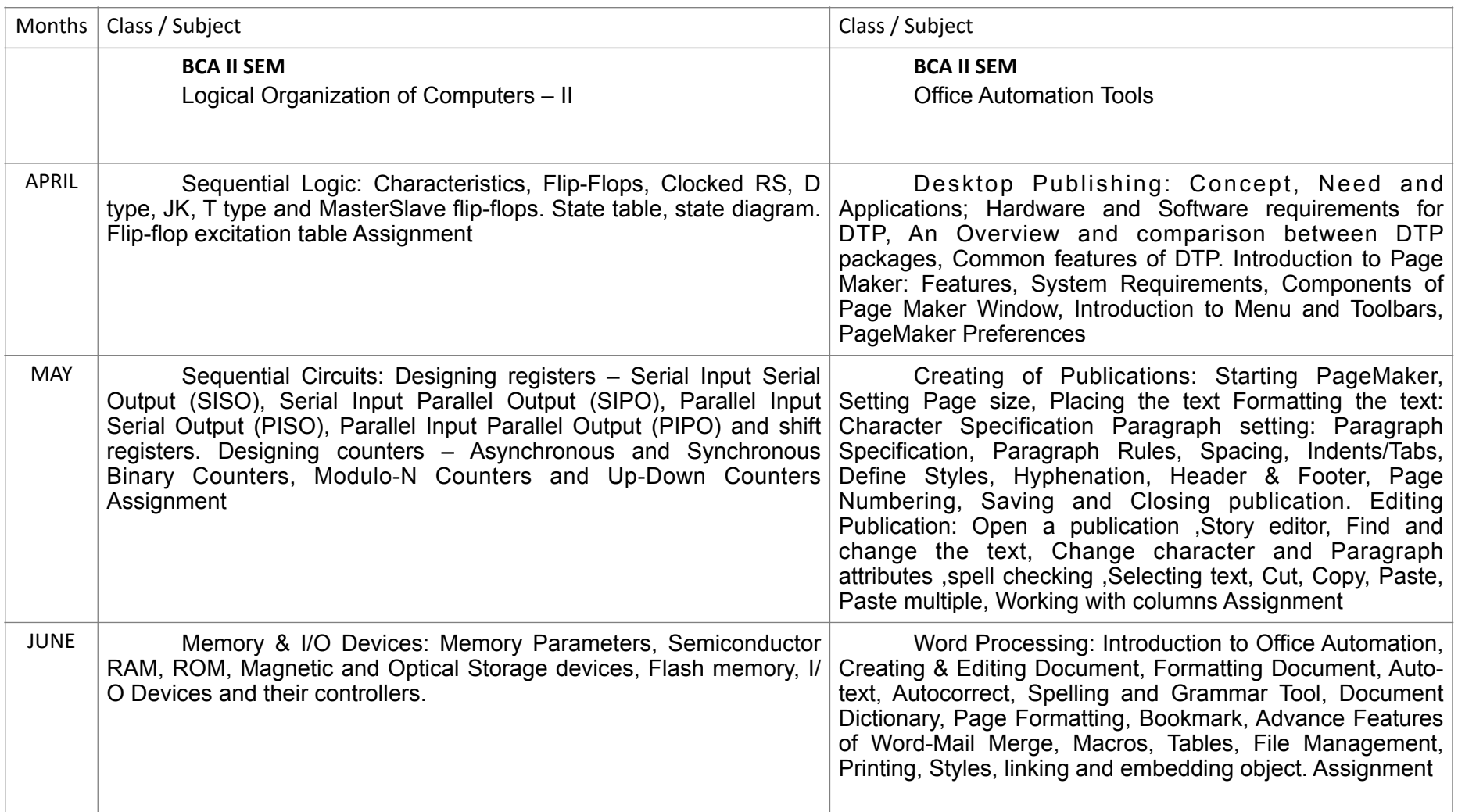

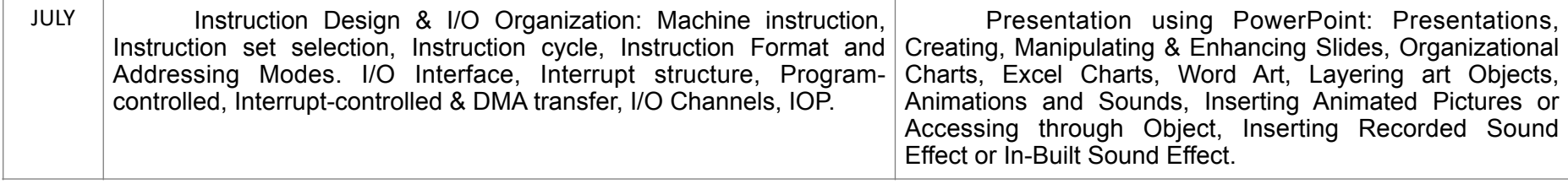

### **EVEN SEMESTER(2021-22)**

# **Name of Teacher- Dr Shalini Aggarwal**

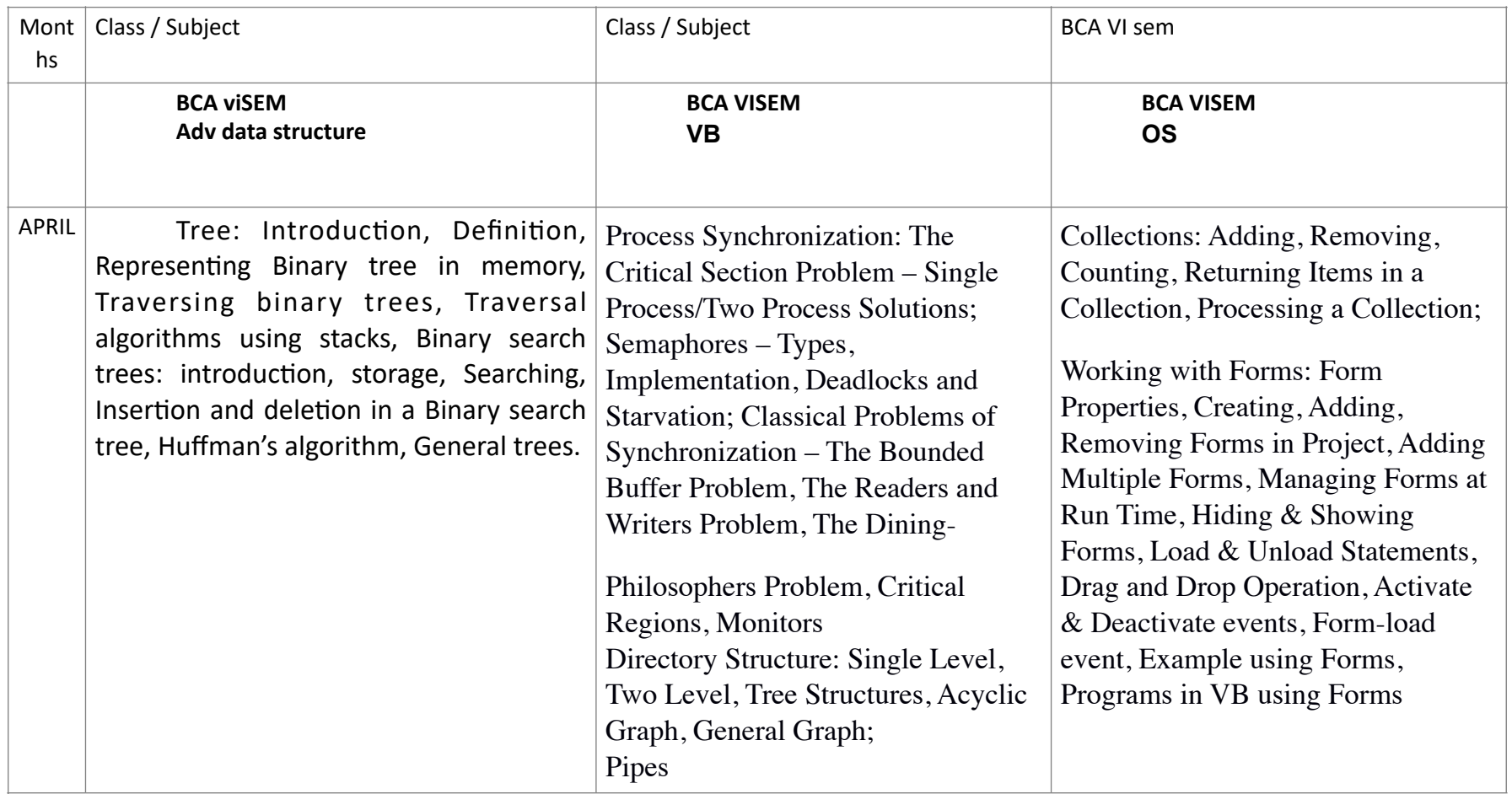

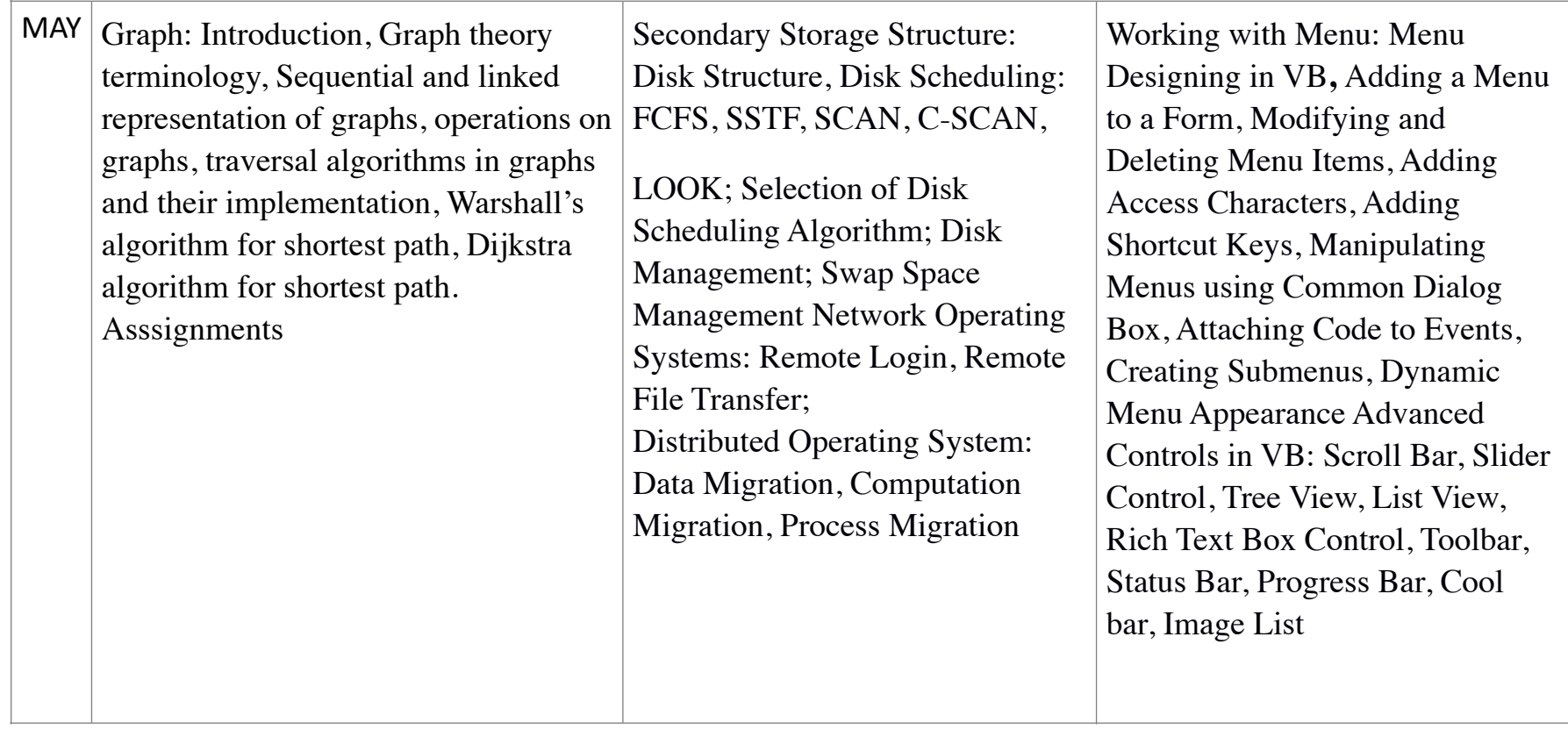

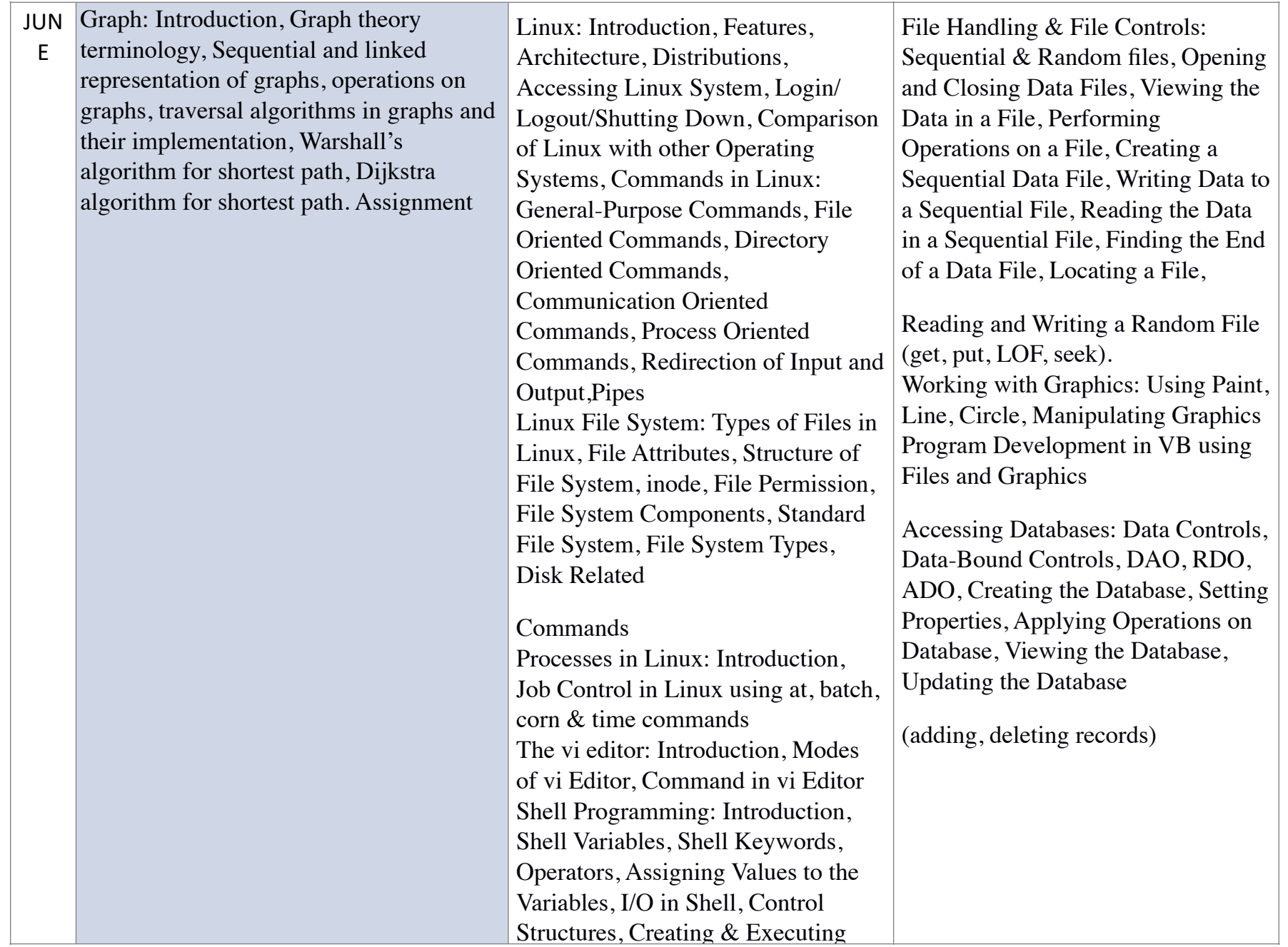

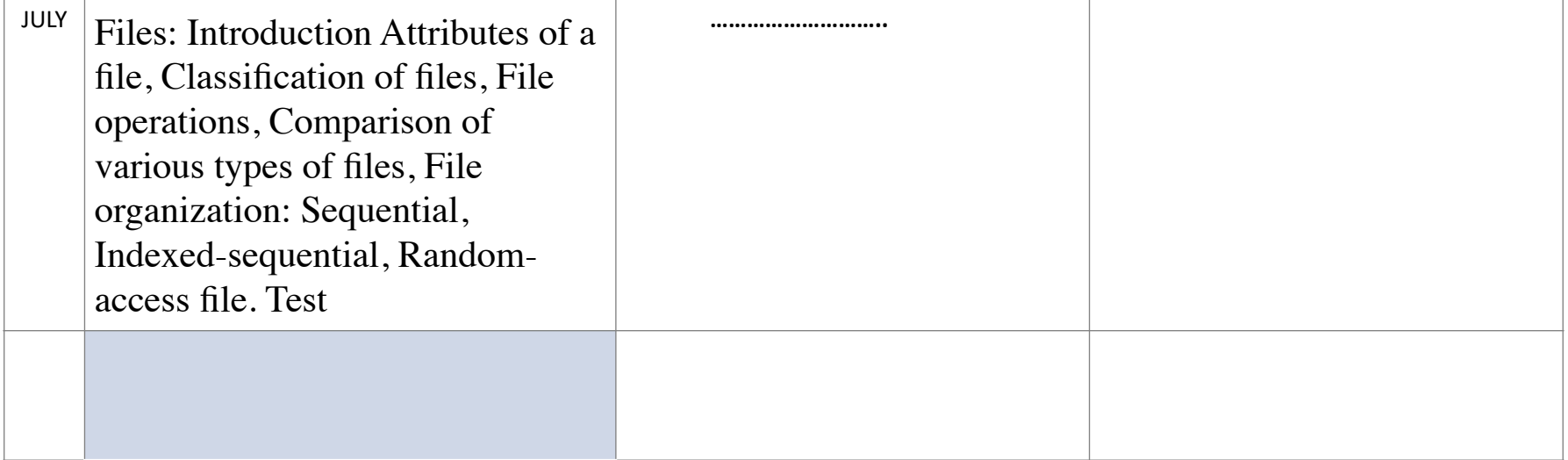